## $,$  tushu007.com  $<<$  -Office 2010  $>$

 $<<$  -Office 2010  $>>$ 

- 13 ISBN 9787030337429
- 10 ISBN 7030337425

出版时间:2012-5

页数:251

PDF

更多资源请访问:http://www.tushu007.com

## $,$  tushu007.com

## $<<$  -Office 2010  $>$

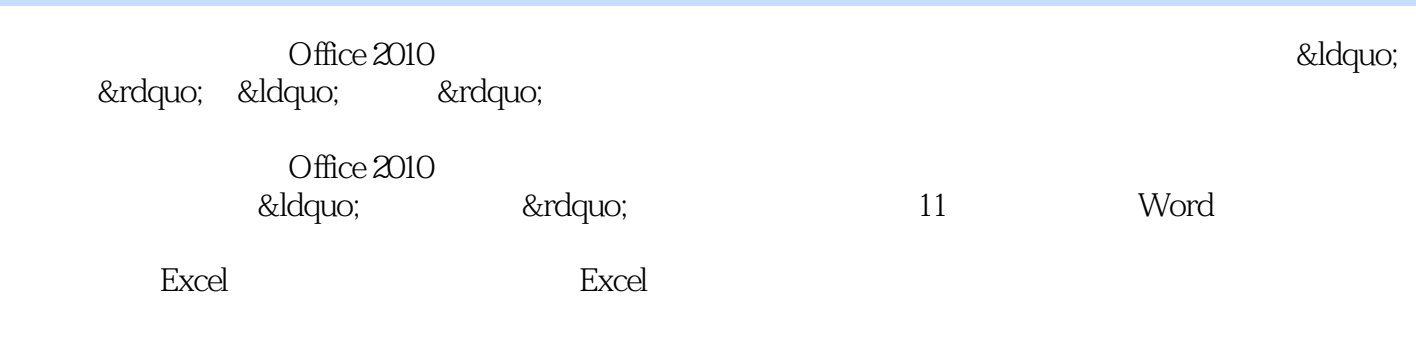

Office 2010

## $<<$  -Office 2010  $>$

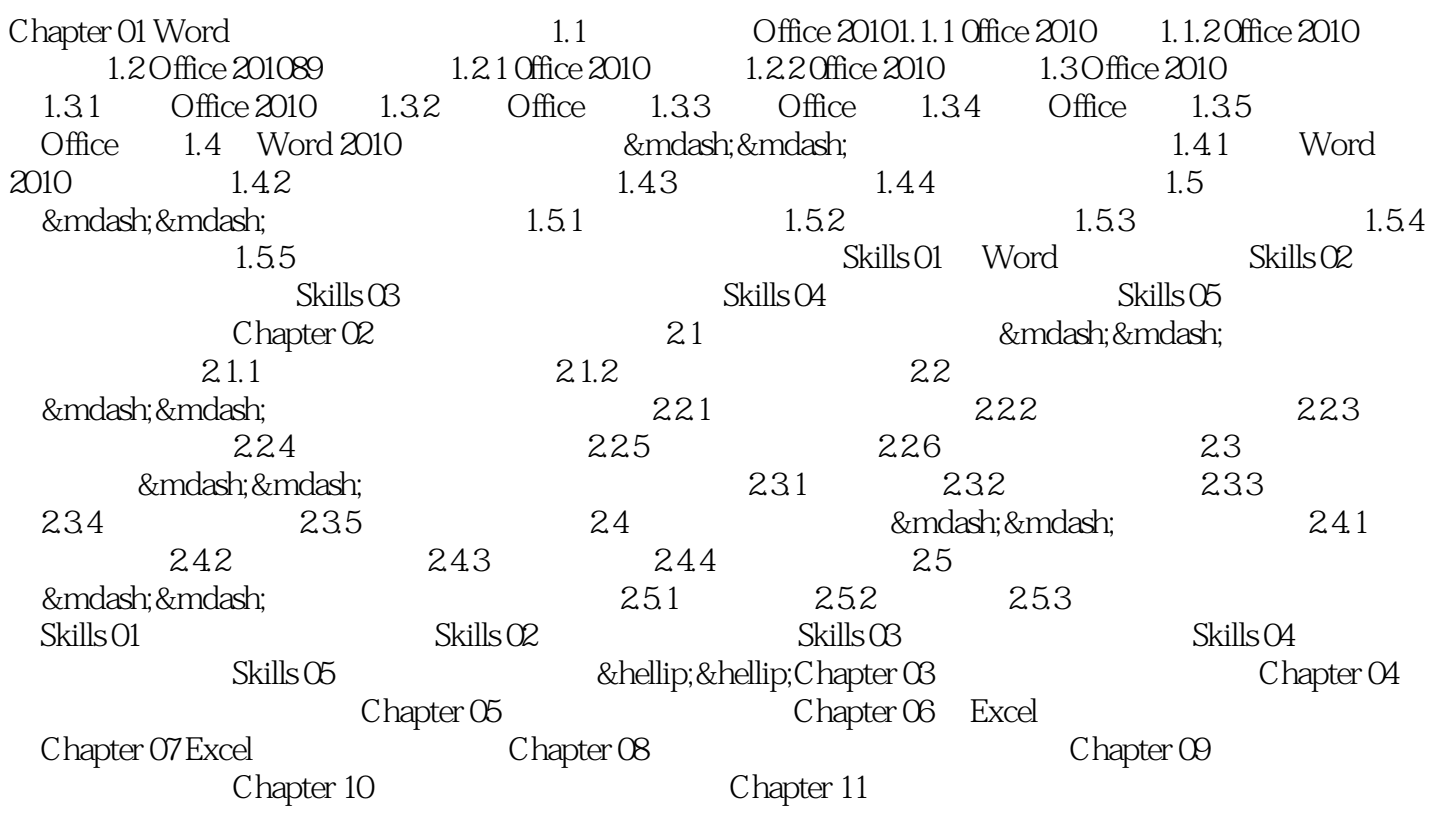

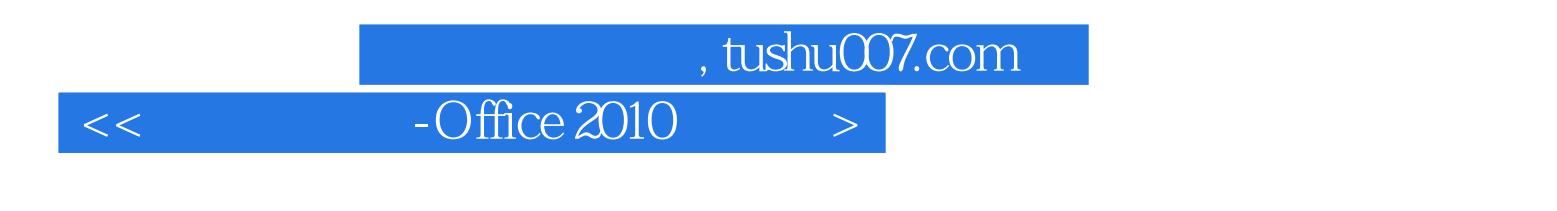

 $145$  160

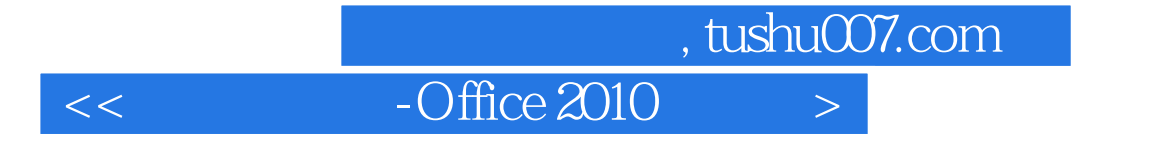

本站所提供下载的PDF图书仅提供预览和简介,请支持正版图书。

更多资源请访问:http://www.tushu007.com